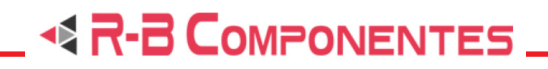

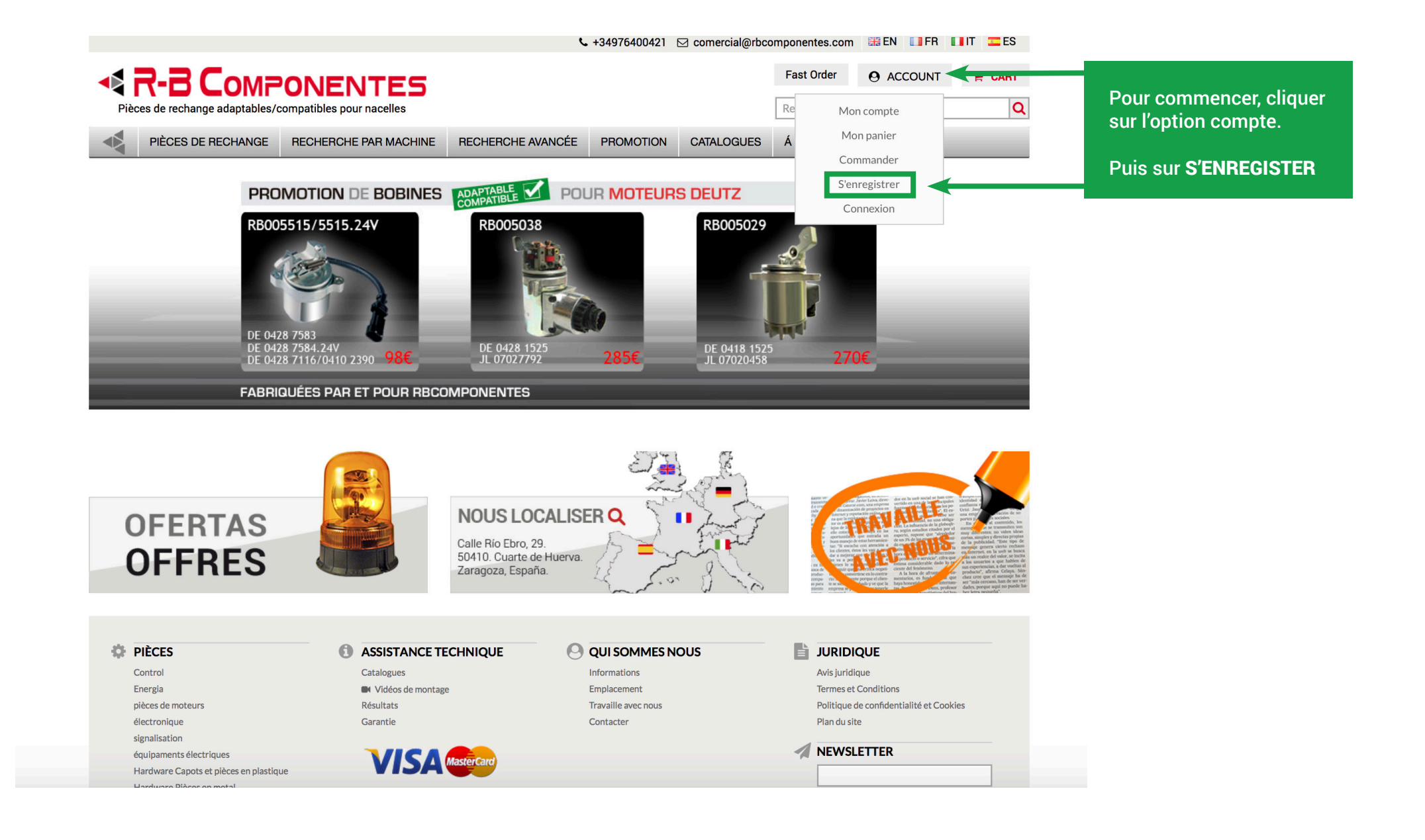

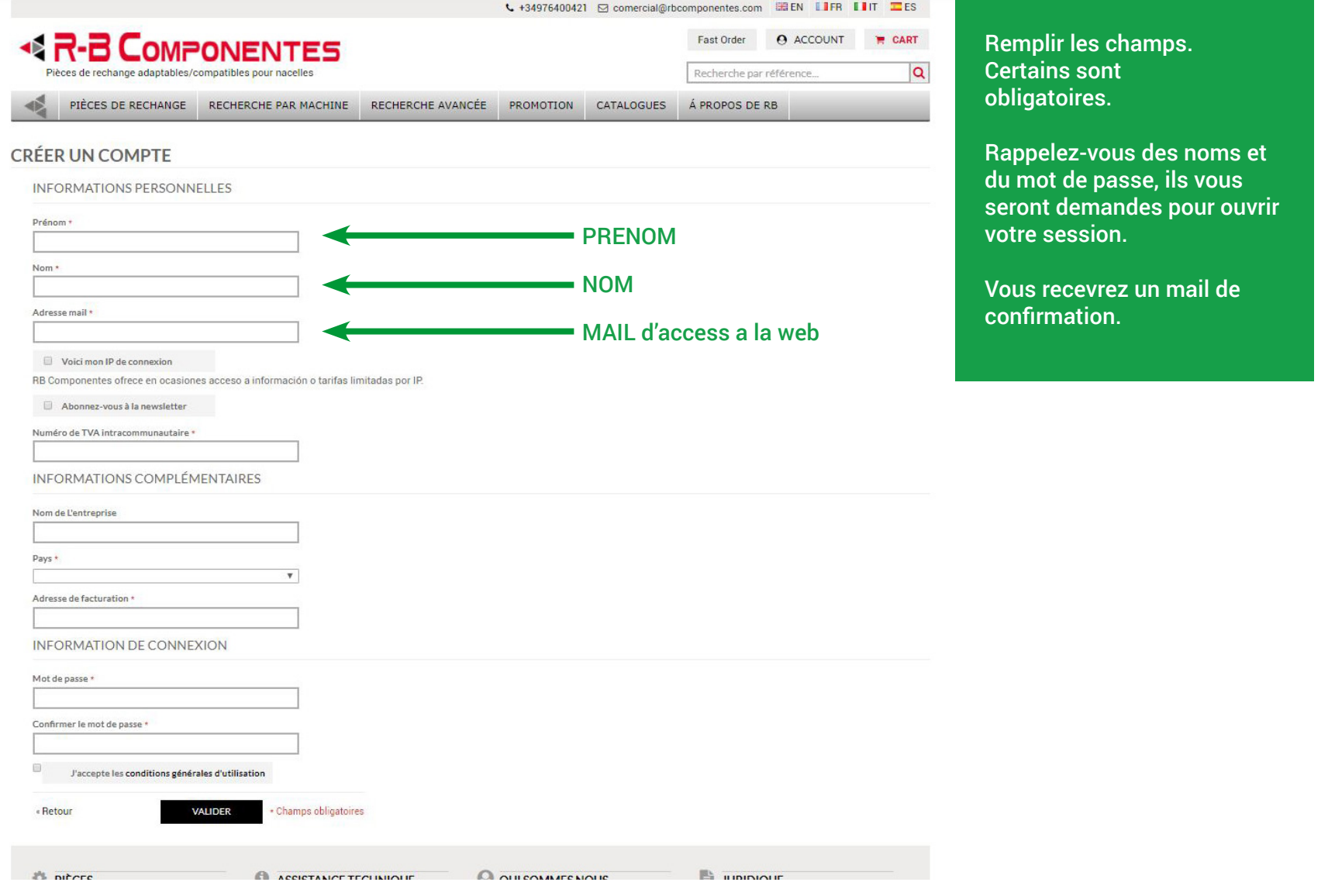

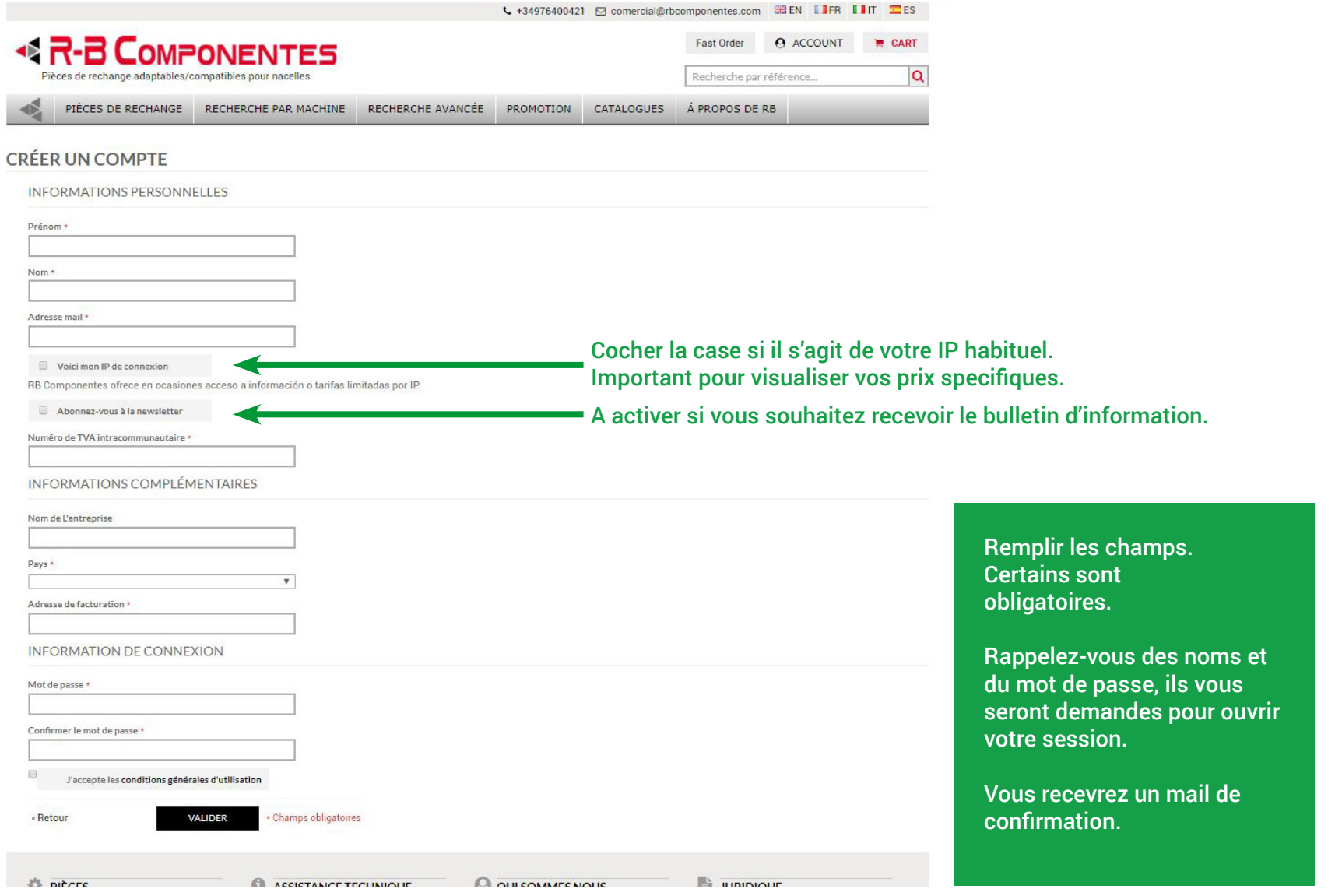

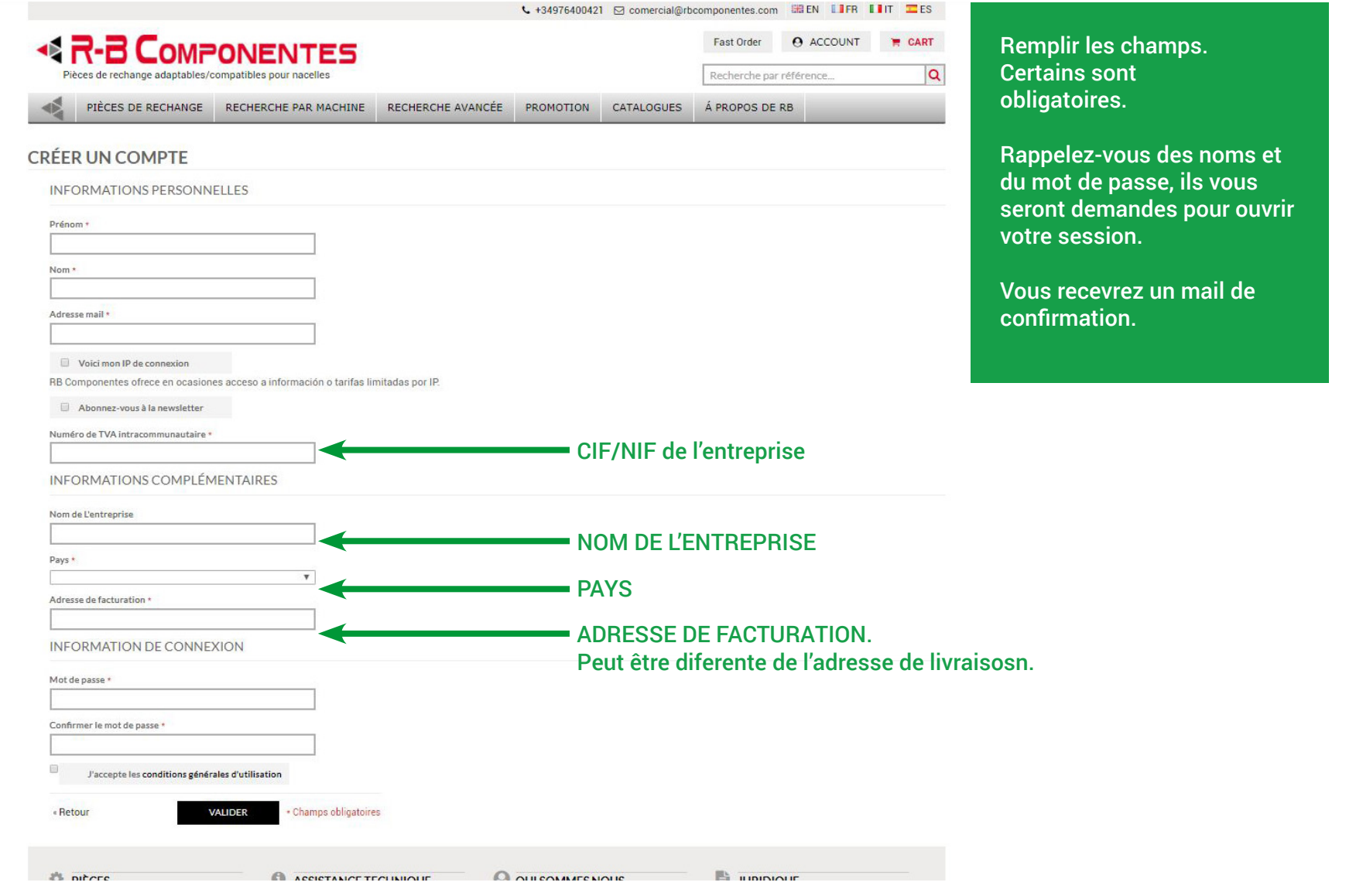

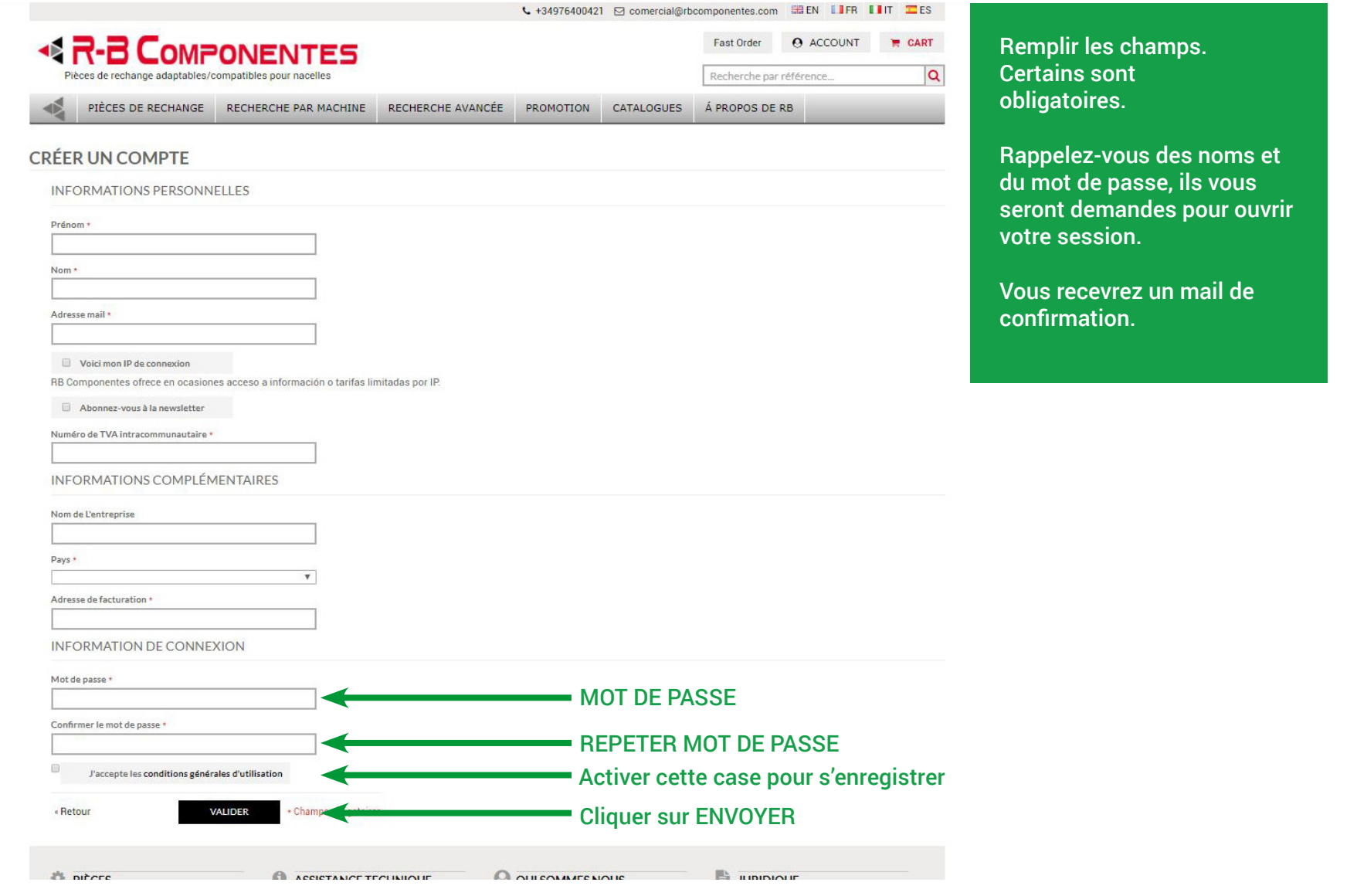

#### **BR-B COMPONENTES**

NEWSLETTER

**INSCRIPTION** 

Accepte la politique de confidentialité

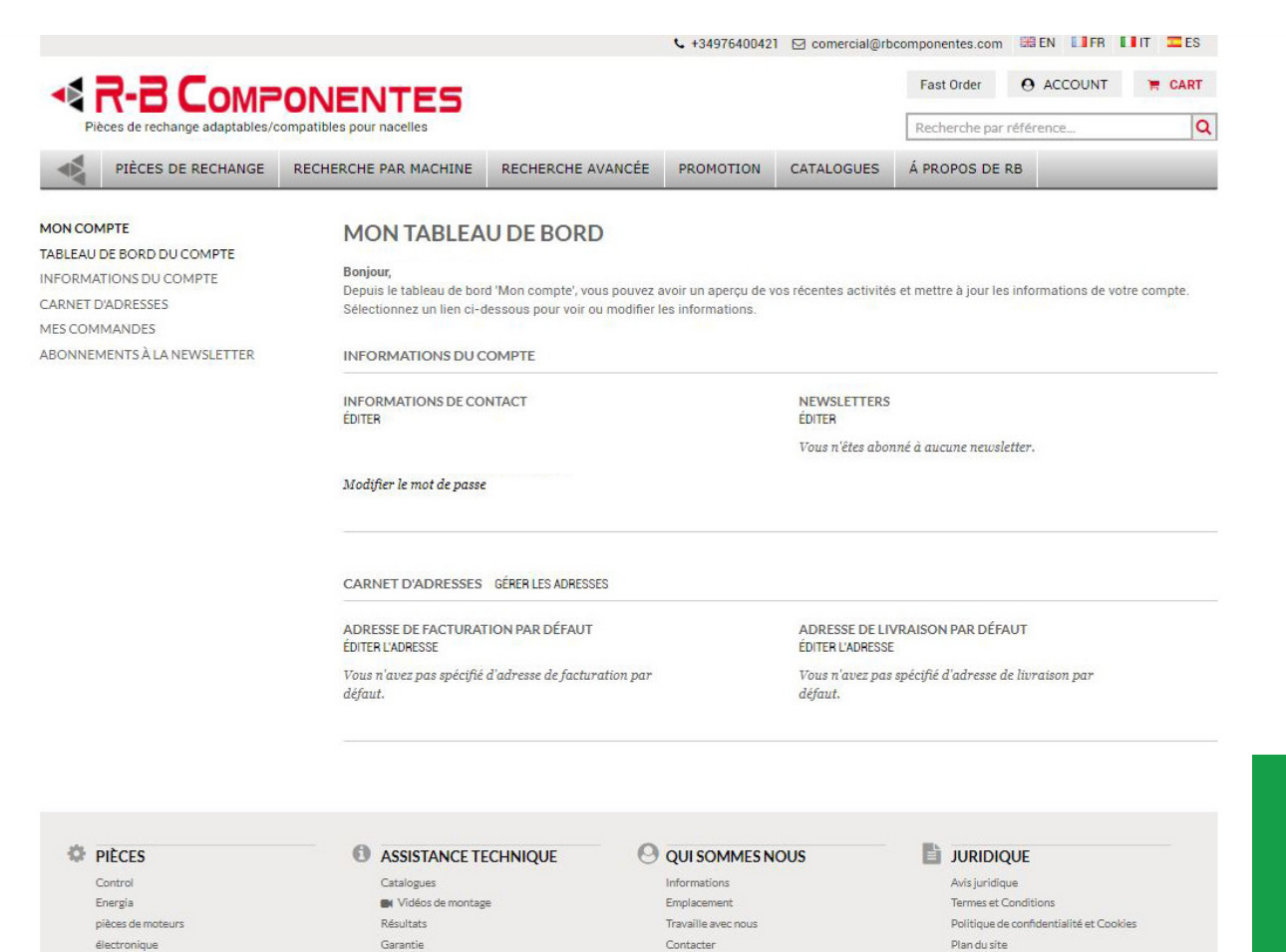

C 2017 RB Componentes RB COMPONENTES - CL Rio Ebro 29 - 50410 Cuarte de Huerva - España (Spain) Inscritta en el Registro Mercantil de Zaragoza en el tomo 3211 folio 60 y hoja Z38089

signalisation

hydraulique

équipaments électriques

Hardware Capots et pièces en plastique Hardware Pièces en metal

**VISA** 

COMPTE creer.

Depuisle panneaux de gestion du compte vous pourres accedera divers options et modifier les renseignements.

- Gestion du compte
- Information du compte
- Registre D'Adresse
- Mes commandes
- Suscription au buletin d'information